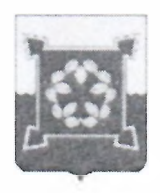

#### МУНИЦИПАЛЬНОЕ БЮДЖЕТНОЕ ОБЩЕОБРАЗОВАТЕЛЬНОЕ УЧРЕЖДЕНИЕ **«НАЧАЛЬНАЯ ОБЩЕОБРАЗОВАТЕЛЬНАЯ ШКОЛА № 11»**

456444, Челябинская область, г. Чебаркуль, ул. Каширина, 58, телефон 8(35168) 5-56-05, e-mail:school-l l cheb@mail.ru

### РАССМОТРЕНО

на заседании педагогического совета Протокол №1 от 28.08.2023 г.

УТВЕРЖДЕНО: приказом директора МБОУ «НОШ №11»  $\Box$  – И.К. Поплавская Приказ № 144-Д от 28.08.2023г.

## **Дополнительная общеобразовательная общеразвивающая программа технической направленности «Программирование в среде Scratch»**

Возраст обучающихся: 8-10 лет Срок реализации: 1 год Еод разработки программы: 2023 г.

> Автор-составитель: Валиева Ляйсан Рауфовна, педагог-организатор

Чебаркуль, 2023 г.

# Содержание

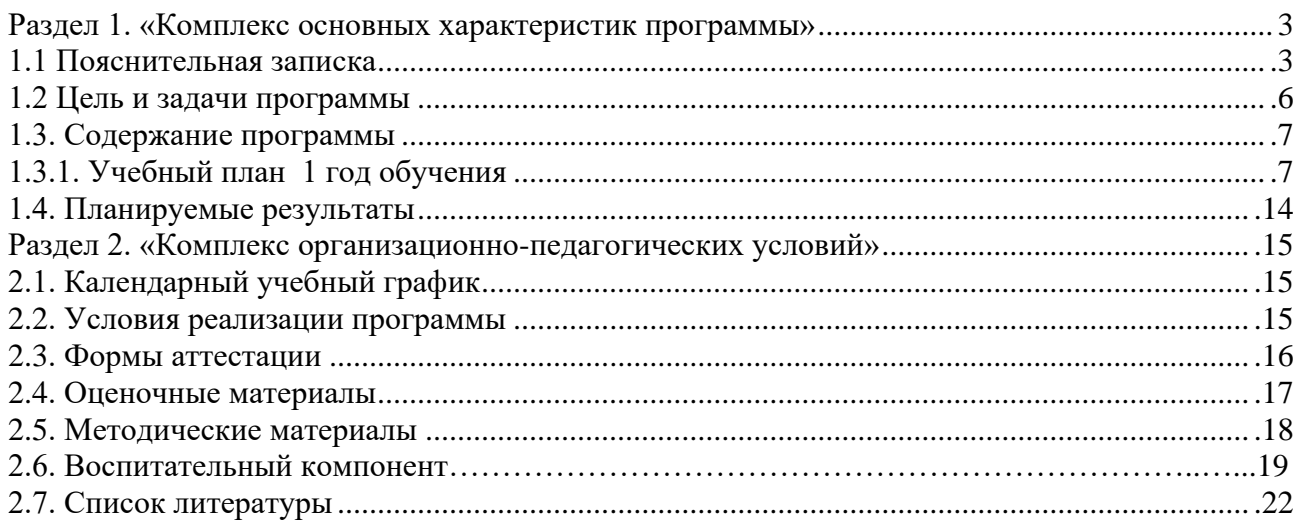

### **Раздел 1. «Комплекс основных характеристик программы» 1.1. Пояснительная записка**

Разработка дополнительной общеобразовательной общеразвивающей программы осуществлялась в соответствии с нормативно-правовыми документами**:**

- Федеральный закон "Об образовании в Российской Федерации" от 29.12.2012 № 273-ФЗ;

- Концепция развития дополнительного образования детей до 2030 года, утвержденной распоряжением Правительства Российской Федерации от 31 марта 2022 г. № 678-р;

- Приказ Министерства просвещения РФ от 27 июля 2022 г. № 629 «Об утверждении Порядка организации и осуществления образовательной деятельности по дополнительным общеобразовательным программам»;

- Письмо Минобрнауки России от 18.11.2015 № 09-3242 "О направлении информации" (вместе с "Методическими рекомендациями по проектированию дополнительных общеразвивающих программ (включая разноуровневые программы)")

- Письмо Минобрнауки России от 29.03.2016 № ВК-641/09 «О направлении методических рекомендаций» (вместе с Методическими рекомендациями по реализации адаптированных дополнительных общеобразовательных программ, способствующих социально-психологической реабилитации, профессиональному самоопределению детей с ограниченными возможностями здоровья, включая детей-инвалидов, с учетом их особых образовательных потребностей)

СП 2.4.3648-20 "Санитарно-эпидемиологические требования к организациям воспитания и обучения, отдыха и оздоровления детей и молодежи";

- СанПиН 1.2.3685-21 «Гигиенические нормативы и требования к обеспечению безопасности и (или) безвредности для человека факторов среды обитания»;

- Разработка и реализация раздела о воспитании в составе дополнительной общеобразовательной общеразвивающей программы.

- Методические рекомендации ФГБНУ «Институт изучения детства, семьи и воспитания», Москва: Институт изучения детства, семьи и воспитания РАО, 2023г.;

-Методические рекомендации «Создание современного инклюзивного образовательного пространства для детей с ограниченными возможностями здоровья и детей-инвалидов на базе образовательных организаций, реализующих дополнительные общеобразовательные программы в субъектах Российской Федерации» (Приложение к письму Министерства образования и науки Российской Федерации от 30.12.2022 г. № АБ- 3924/06);

- Приказ Министерства образования и науки РФ от 23 августа 2017 г. № 816 «Об утверждении порядка применения организациями, осуществляющими образовательную деятельность, электронного обучения, дистанционных образовательных технологий при реализации образовательных программ»;

- Приказ Министерства науки и высшего образования Российской Федерации и Министерства просвещения Российской Федерации от 05.09.2020 г.  $\mathbb{N}_2$  882/391 «Об организации и осуществления образовательной деятельности при сетевой форме реализации образовательных программ»;

- Устав и локальные акты учреждения.

Данная программа дополнительного образования относится к программам технической направленности.

Уровень освоения содержания образования стартовый.

**Актуальность программы** заключается в том, что она нацелена на получение технического образования, предполагая развитие учебнопознавательных компетенций обучающихся. Программа помогает развивать интерес обучающихся к занятиям программированием, обеспечивает необходимыми знаниями, умениями и навыками, которые являются базовыми для дальнейшего изучения языков программирования и мотивации к выбору инженерно- технических профессий.

Один из инструментов для занятий программированием младших школьников можно использовать среду программирования Scrаtch, так как она: специально создана для младшего школьного возраста, имеет простой интерфейс, позволяющие легко ориентироваться в среде, красочный дизайн помогает удерживать и привлекать внимание младшего школьника.

Также стоит отметить, что еще одним преимуществом программы Scrаtch является развитие творческого, логического, образного мышления.

Программа предоставляет начальные знания, которые помогут добиться хороших результатов: позволят поэтапно формировать у детей умение работать как индивидуально, так и в команде; получить навыки работы в программе Scratch; пробудить интерес к программированию.

Формами итоговой работы является защита проектной деятельности, участие в конкурсах.

#### **Отличительные особенности программы**.

Отличием данной программы является то, что что программа Scratch:

– это среда программирования для детей в возрасте от 8 лет, поэтому он, красив, прост в изучении, имеет мощный инструмент, который позволяет детям создавать собственные анимированные и интерактивные истории, игры и другие произведения. Scratch позволяет проявить ребенку свой личный потенциал, реализовать свои возможности с ориентиром на любую предметную область, т.е. самовыразиться. Эта особенность среды Scratch в довольно увлекательной для ученика обстановке имеет способность формировать личностные универсальные учебные действия.

- это среда моделирования. Моделирование является универсальным методом познания окружающего мира. Составляя мысленный образ модели обучающемуся необходимо пронести ее анализ и представить с помощью средств некоторого языка своими элементами и связями. Это способствует формированию у ребенка причинно-следственных связей, логического и наглядно-образного мышления, которые необходимы для формирования познавательных универсальных учебных действий.

- среда проектирования. Для этого среда имеет: редактор кода, компилятор, отладчик, графический редактор для создания и модификации объектов, библиотеку готовых объектов (спрайтов) и звуков, много готовых примеров. Благодаря наличию таких средств программа Scratch «собирается» из разноцветных блоков-команд так же, как собираются из разноцветных кирпичиков в конструкторах лего различные объекты. Имеется возможность внесения изменений в программу даже тогда, когда она запущена, что позволяет экспериментировать с новыми идеями по ходу решения задачи. В результате выполнения простых команд создаётся сложная модель, в которой взаимодействуют множество объектов, наделенных различными свойствами.

Поэтому данную среду можно еще рассматривать и как возможность организации проектной деятельности, как единоличной, так и групповой. Любая проектная деятельность предполагает этапы работы над проектом – это проблематизация, целеполагание, планирование, реализация, рефлексия. Даже самые простые проекты, созданные в Scratch, предусматривают поэтапное их выполнение для достижения цели, т.е. среда Scratch имеет инструментальные возможности, которые способны формировать у учащихся регулятивные универсальные действия.

- обмен опытом, созданные скретч-проекты можно опубликовывать в сети Интернет, а также обмениваться ими внутри международной среды в рамках сообщества Scratch (http://scratch.mit.edu). Все участники сообщества могут между собой общаться на форуме, послушать похвалу и критику, найти единомышленников, подчерпнуть новые идеи. Это возможность среды Scratch позволяет формировать у ученика коммуникативные универсальные действия.

Таким образом, перечисленные особенности среды программирования Scratch позволяют формировать у ученика универсальные учебные действия.

### **Адресат программы**

Программа рассчитана на обучающихся в возрасте 8 – 10 лет. В процессе реализации программы учитываются возрастные особенности детей.

### **Возрастные особенности обучающихся.**

Возрастные особенности 8-10 лет.

Младший школьник характеризуется прежде всего готовностью к учебной деятельности (уровнем физиологического, психического, интеллектуального развития, который определяет способность учиться). Это способность к взятию на себя новых обязанностей, которая лежит в основе учебной мотивации младшего школьника. Этот период является наиболее важным для развития эстетического восприятия, творчества и формирования нравственно-эстетического отношения к жизни, которое закрепляется в более или менее неизменном виде на всю жизнь.

Для успешной реализации программы целесообразно объединение обучающихся в учебные группы численностью 8 человек.

#### **Объем программы:** 68 часов.

#### **Форма обучения**: очная.

**Методы обучения:** словесные, наглядные, практические, репродуктивные, объяснительно-иллюстративные.

**Тип занятий**: комбинированный, теоретический, практический.

**Формы проведения занятий:** беседа, занятие-игра, практическое занятие и др. Задания по программе построены с учётом интересов, возможностей и предпочтений обучающихся.

#### **Срок освоения программы**: 1 год.

**Режим занятий.** По программе планируется 2 занятия в неделю по 1 академическому часу.

### **1.2. Цель и задачи программы**

**Цель программы** - формирование технического мышления, творческих способностей обучающихся посредством изучения среды программирования Scratch.

### **Задачи программы**

#### **Образовательные (предметные):**

- 1) обучить основам программирования в среде Scratch;
- 2) сформировать навыки разработки, тестирования и отладки проектов в Scratch;
- 3) научить использованию приемов векторной и растровой графики;
- 4) познакомить с понятием алгоритмом, с его видами;
- 5) научить самостоятельному созданию продуктов в среде программирования Scratch;
- 6) познакомить с правилами участия в олимпиадах по программированию в среде Scratch.

#### **Личностные:**

- 1) формировать коммуникативные умения и навыки командной работы;
- 2) воспитывать самостоятельность, ответственность;
- 3) воспитывать усидчивость, умение доводить начатое до конца.

### **Метапредметные:**

1) научить понимать и принимать учебную задачу, сформулированную педагогом;

2) научить планировать свои действия на отдельных этапах работы над выполнением творческого задания;

3) научить осуществлять контроль, коррекцию и оценку результатов своей деятельности;

4) научить понимать и применять полученную информацию при выполнении заданий.

### **1.3. Содержание программы 1.3.1. Учебный план 1 год обучения**

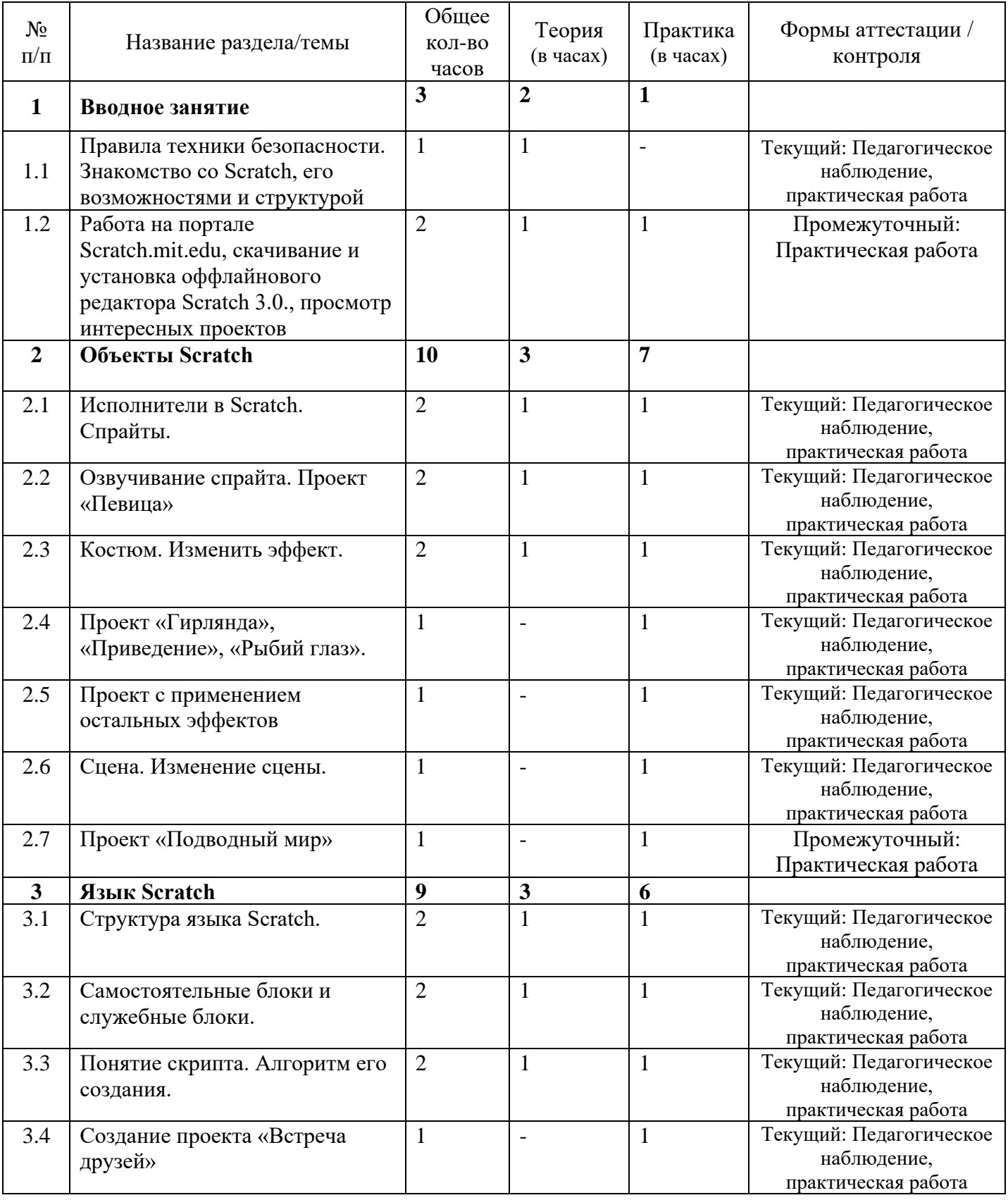

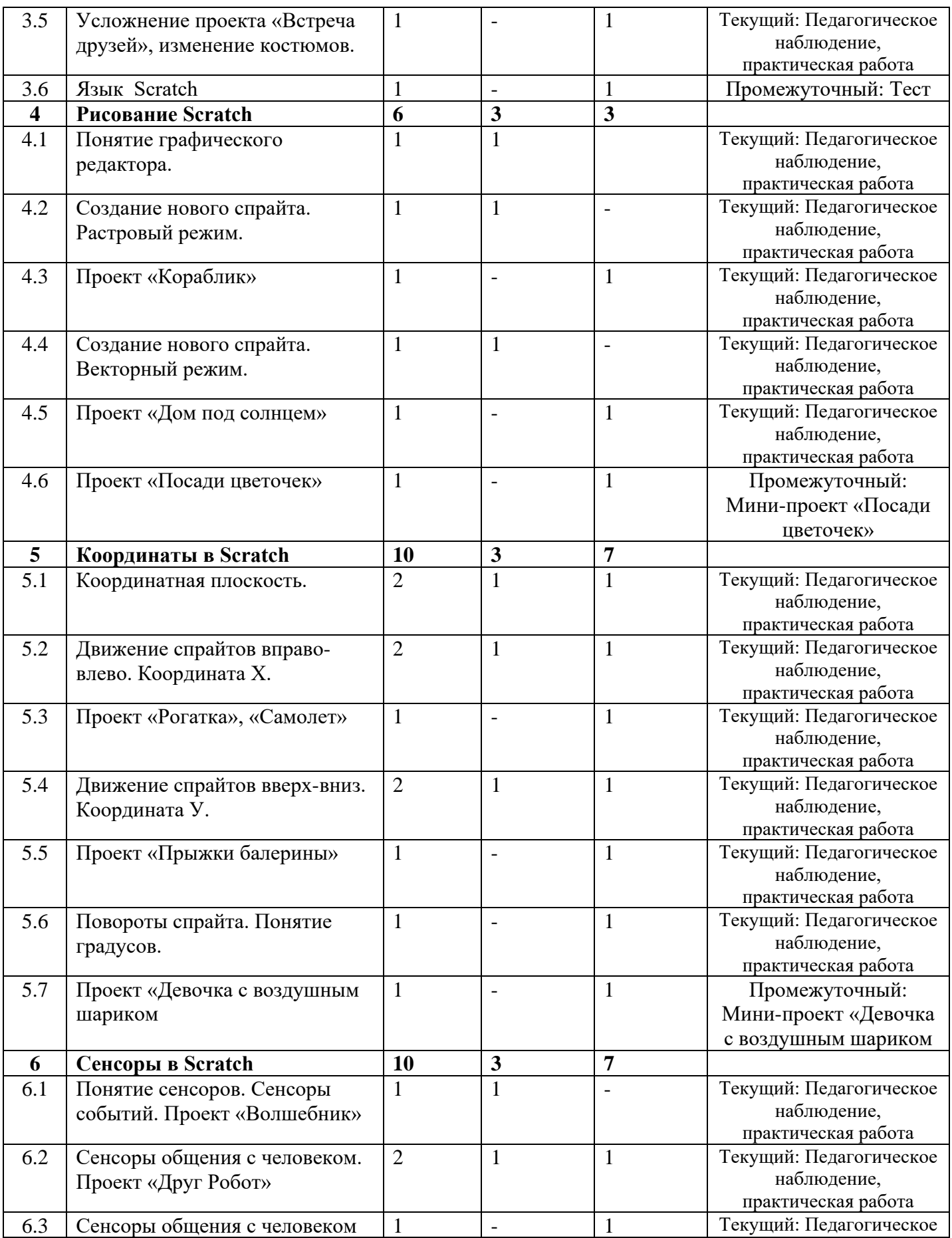

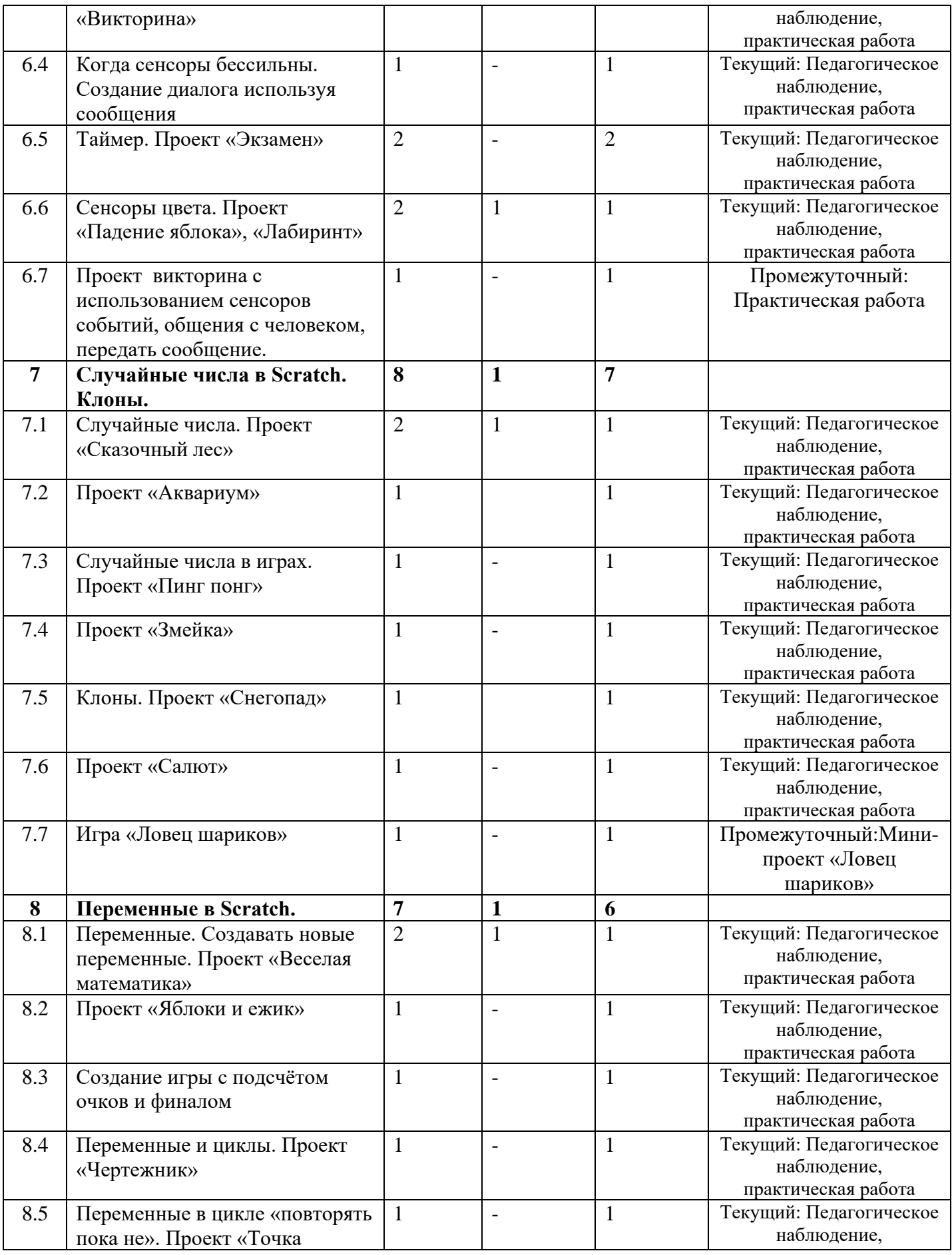

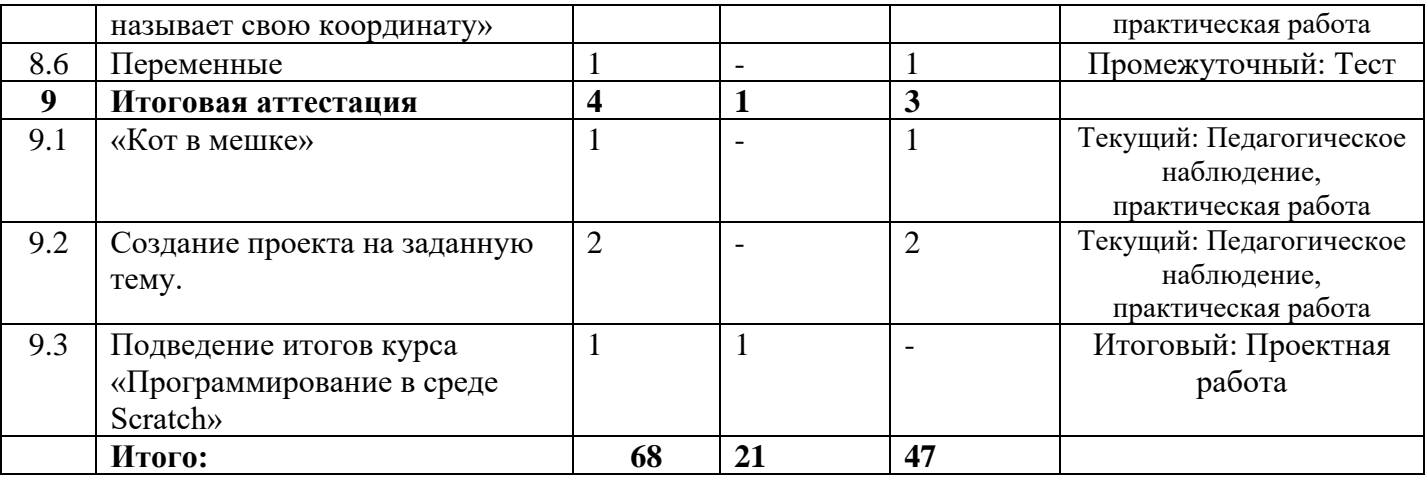

### **Раздел 1. Вводное занятие**

### **Тема 1.1 Правила техники безопасности. Знакомство со Scratch, его возможностями и структурой**

Теория: Знакомство с правилами техники безопасности. Знакомство со Scratch, его возможностями и структурой. История создания, разработчики.

#### **Тема 1.2 Работа на портале Scratch.mit.edu, скачивание и установка оффлайнового редактора Scratch 3.0., просмотр интересных проектов**

Теория: механизм установки оффлайнового редактора Scratch 3.0.

Практика: скачивание и установка программы, поиск проектов.

### **Раздел 2. Объекты Scratch**

### **Тема 2.1. Исполнители в Scratch. Спрайты**

Теория: Понятие исполнителей. Спрайты. Окно редактирования спрайта. Выбор спрайта.

Практика**:** создание собственного спрайта.

### **Тема 2.2. Озвучивание спрайта. Проект «Певица»**

Теория: Знакомство с кодом «Звук», работа с блоками. Добавлять и редактировать звук. Выбор из библиотеки. Запись звука.

Практика: создание проекта «Певица»

### **Тема 2.3 Костюм. Изменить эффект**

Теория: Понятие костюм спрайта. Изменение костюма. Код «Внешний вид»

Практика: Практическая работа во вкладке «костюм». Изменение костюма спрайту.

### **Тема 2.4 Проект «Гирлянда», «Приведение», «Рыбий глаз»**

Практика: создание проектов «Гирлянда», «Приведение», «Рыбий глаз».

### **Тема 2.5 Проект с применением остальных эффектов**

Практика: Применение эффектов завихрение, укрупнение пикселей, мозаика, яркость.

### **Тема 2.6 Сцена. Изменение сцены**

Теория: Понятие сцены. Элементы сцены. Изменение сцены.

Практика: Окно редактирования сцены. Выбор сцен из библиотеки. Изменение сцены.

**Тема 2.7 Проект «Подводный мир»**

Практика: создание проекта «Подводный мир»

**Раздел 3. Язык Scratch**

**Тема 3.1 Структура языка Scratch**

Теория: Понятие структуры языка Scratch. Категории блоков.

Практика: дидактическая игра «Код»

### **Тема 3.2 Самостоятельные блоки и служебные блоки**

Теория: Понятие самостоятельных и служебных блоков. Их отличия. Формы блоков.

Практика: Применение блоков на практике.

**Тема 3.3 Понятие скрипта. Алгоритм его создания**

Теория: Понятие скрипта. Алгоритм его создания. Одновременное и последовательное выполнение скриптов.

Практика: По картинке создать скрипт.

### **Тема 3.4 Создание проекта «Встреча друзей»**

Практика: проект «Встреча двух друзей»

**Тема 3.5 Усложнение проекта «Встреча друзей», изменение костюмов**

Практика: проект «Встреча двух друзей» с изменениями костюмов

### **Тема 3.6 Язык Scratch**

Практика: КВИЗ «Язык Scratch»

### **Раздел 4. Рисование Scratch**

### **Тема 4.1 Понятие графического редактора**

Теория: Понятие графического редактора, его виды. Значение графического редактора.

### **Тема 4.2 Создание нового спрайта. Растровый режим**

Теория: Создание нового спрайта. Приемы рисования спрайтов в растровом режиме.

### **Тема 4.3 Проект «Кораблик»**

Практика: создание проекта «Кораблик»

### **Тема 4.4 Создание нового спрайта. Векторный режим**

Теория: Приемы рисования спрайтов в векторном режиме.

### **Тема 4.5 Проект «Дом под солнцем»**

Практика: создание проекта «Дом под солнцем» в растровой и векторной графике.

### **Тема 4.6 Проект «Посади цветочек»**

Практика: создание проекта «Посади цветочек» с изменением костюма, фона.

### **Раздел 5. Координаты в Scratch**

### **Тема 5.1 Координатная плоскость**

Теория: Координатная плоскость. Определение местоположения спрайта на сцене. Размер сцены.

Практика: рисунок из точек по координатам.

**Тема 5.2 Движение спрайтов вправо-влево. Координата Х**

Теория: понятие координаты Х. Изменение спрайта

Практика: изучение блоков «Движение»

### **Тема 5.3 Проект «Рогатка», «Самолет»**

Практика: создание проекта «Рогатка», «Самолет».

### **Тема 5.4 Движение спрайтов вверх-вниз. Координата У**

Теория: понятие координаты У. Изменение спрайта

Практика: проект «Попрыгунчик»

### **Тема 5.5 Проект «Прыжки балерины»**

Практика: Создание проекта «Прыжки балерины».

**Тема 5.6 Повороты спрайта. Понятие градусов**

Практика: Поворачивание спрайта. Изменение градусов поворота.

**Тема 5.7 Проект «Девочка с воздушным шариком**

Практика: создание проекта «Девочка с воздушным шаром»

**Раздел 6. Сенсоры в Scratch**

**Тема 6.1 Понятие сенсоров. Сенсоры событий. Проект «Волшебник»**

Теория: Понятие сенсоров. Сенсоры событий. Код «Сенсоры», изучение блоков.

Практика: создание проекта «Волшебник»

### **Тема 6.2 Сенсоры общения с человеком. Проект «Друг Робот»**

Теория: понятие сенсоров общения с человеком. Стек и репортер.

Практика: создание проекта «Друг Робот»

**Тема 6.3 Сенсоры общения с человеком «Викторина»**

Практика: создание викторины из 10 вопросов по любой тематике.

**Тема 6.4 Когда сенсоры бессильны. Создание диалога используя сообщения**

Теория: Когда сенсоры бессильны. Передача сообщений.

Практика: создание скрипта при помощи передачи сообщения

### **Тема 6.5 Таймер. Проект «Экзамен»**

Практика: создание проекта «Экзамен».

### **Тема 6.6 Сенсоры цвета. Проект «Падение яблока», «Лабиринт»**

Теория: Изучение сенсоров цвета. Блок «Сенсоры»

Практика: Проект «Падение яблока», «Лабиринт»

### **Тема 6.7 Проект викторина с использованием сенсоров событий, общения с человеком, передать сообщение**

Практика: создать индивидуальный проект, применяя сенсоры событий, общения с человеком, передать сообщение.

### **Раздел 7. Случайные числа в Scratch. Клоны**

### **Тема 7.1 Случайные числа. Проект «Сказочный лес»**

Теория: Понятие случайные числа. Сценарий со случайными числами. Случайные числа в играх.

Практика: Проект «Сказочный лес»

### **Тема 7.2 Проект «Аквариум»**

Практика: Проект «Аквариум»

### **Тема 7.3 Случайные числа в играх. Проект «Пинг понг»**

Практика: Проект «Пинг понг»

**Тема 7.4 Проект «Змейка»**

Практика: создание игры «Змейка»

### **Тема 7.5 Клоны. Проект «Снегопад»**

Теория: Понятие «Клон». Фантомные объекты. Блоки для клонов. Демонстрация проекта «Снегопад»

### **Тема 7.6 Проект «Салют»**

Практика: создание проекта «Салют»

### **Тема 7.7 Игра «Ловец шариков»**

Практика: самостоятельное выполнение проекта «Ловец шариков».

### **Раздел 8. Переменные в Scratch**

**Тема 8.1 Переменные. Создавать новые переменные. Проект «Веселая математика»**

Теория: Понятие переменной. Код «Переменные». Создание и удаление переменной. Переменные и циклы.

Практика: Проект «Веселая математика»

### **Тема 8.2 Проект «Яблоки и ежик»**

Практика: создание проекта «Яблоки и ежик»

**Тема 8.3 Создание игры с подсчётом очков и финалом**

Теория: применение блоков переменной для создания игр с подсчетов очков.

Практика: создание игры с подсчетом очков.

**Тема 8.4 Переменные и циклы. Проект «Чертежник»**

Практика: создание проекта «Чертежник»

### **Тема 8.5 Переменные в цикле «повторять пока не». Проект «Точка называет свою координату»**

Практика: Проект «Точка называет свою координату»

### **Тема 8.6 Переменные**

Практика: выполнение тестирования.

### **Раздел 9. Итоговая аттестация**

**Тема 9.1 «Кот в мешке»**

Практика: выполнение задания из мешка.

**Тема 9.2 Создание проекта на заданную тему**

Практика: выполнение предложенного проекта.

### **Тема 9.3 Подведение итогов курса «Программирование в среде Scratch»**

Практика: Подведение итогов курса. Демонстрация проектов перед одногруппниками.

#### **1.4. Планируемые результаты Образовательные (предметные):**

- 1) знать основы программирования в среде Scratch;
- 2) умение разрабатывания, тестирования и отладки проектов в Scratch;

3) умение использовать приемы векторной и растровой графики;

4) владение основными понятиями программирования в среде Scratch;

5) самостоятельно создание продуктов в среде программирования Scratch;

6) участие в олимпиадах по программированию в среде Scratch.

### **Личностные:**

1) развитие коммуникативных умений и навыков командной работы;

2) воспитание самостоятельности и ответственности;

3) развитие усидчивости, умения доводить начатое до конца.

### **Метапредметные:**

1) понимание учебной задачи, сформулированную педагогом;

2) планирование своих действий на отдельных этапах работы при выполнении творческого задания;

3) умение осуществлять контроль, коррекцию и оценку результатов своей деятельности;

4) навыки понимания и применения полученной информации при выполнении заданий.

### **Раздел 2. «Комплекс организационно-педагогических условий» 2.1. Календарный учебный график**

#### **1 год обучения**

Начало учебных занятий для обучающихся 1.09.2023 Окончание 25.05.2024

Продолжительность учебного года 34 недель.

Количество часов в год 68 часов

Продолжительность и периодичность занятий: 2 раза в неделю по 1 академическому часу.

Промежуточная аттестация: после каждого раздела.

Выходные дни: суббота, воскресенье

Объем программы: 68 часов.

Срок освоения программы: 1 год

Календарно-тематическое планирование составляется для каждой учебной группы на учебный год и используется для заполнения журнала педагога дополнительного образования (приложение 1).

#### **2.2. Условия реализации программы**

К условиям реализации программы относятся реальная и доступная совокупность условий реализации программы - помещения, площадки, оборудование, приборы, информационные ресурсы.

Требования к помещению:

• помещение для занятий, отвечающие требованиям СанПиН 2.4.3648-20 «Об утверждении санитарных правил CП 2.4.3648-20 «Санитарноэпидемиологические требования к организациям воспитания и обучения, отдыха и оздоровления детей и молодежи»;

• качественное освещение.

| $N_2 \pi/\pi$                 | Наименование основного оборудования | Кол-во единиц |
|-------------------------------|-------------------------------------|---------------|
|                               | Учебная аудитория                   |               |
| Технические средства обучения |                                     |               |
| $\overline{2}$                | Ноутбук                             |               |
| 3                             | АРМ педагога                        |               |
|                               | Монитор                             |               |
|                               | Процессор                           |               |
|                               | Клавиатура                          |               |
|                               | Мышь                                |               |
| $\overline{4}$                | Мышь компьютерная                   | 8             |
| 5                             | Колонки                             |               |
| 6                             | Проектор                            |               |
|                               | Экран для проектора                 |               |

**Материально-техническое обеспечение**

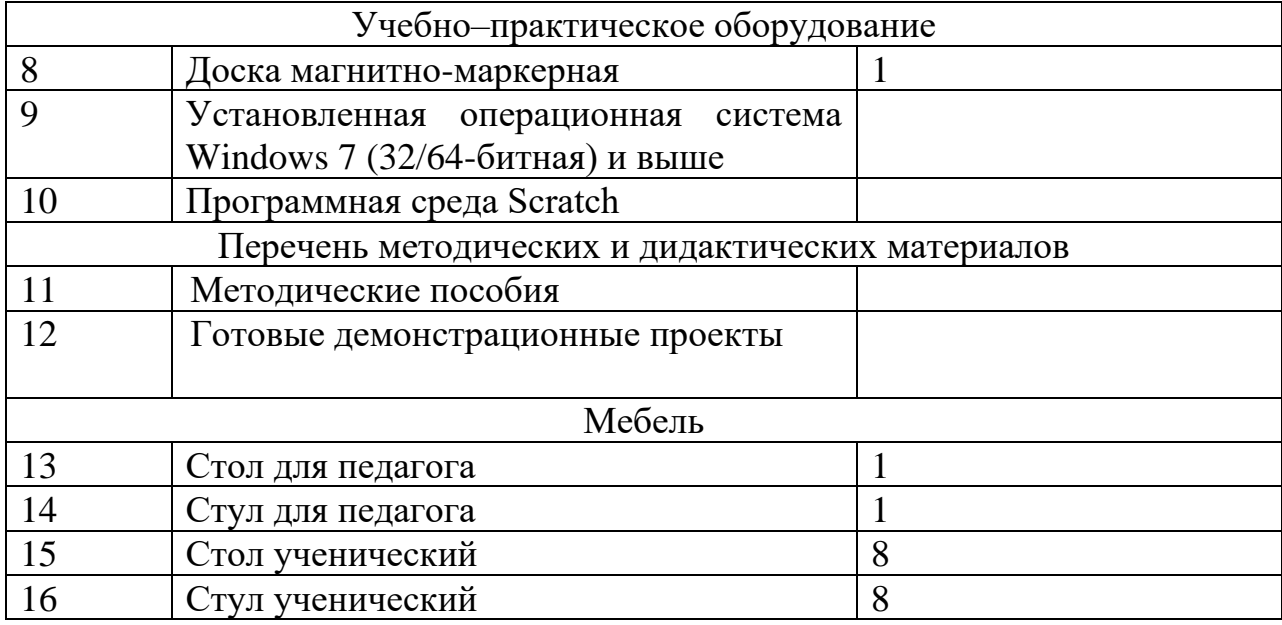

Информационное обеспечение

• Тематические каналы на youtube.com

• Тематические форумы в сети Internet

Кадровое обеспечение

Программа реализуется Валиевой Л.Р., педагогом дополнительного образования, имеющим высшее образование, профессиональная переподготовка «Педагог дополнительного образования», повышение квалификации «Техническое творчество и робототехника для детей с ОВЗ», «Содержательный вектор дополнительных общеобразовательных программ по программированию, как условие повышения доступности и качества дополнительного образования детей технической направленности в рамках работы Центра цифрового образования «IT-куб».

### **2.3. Формы аттестации**

Оценкой качества освоения обучающимися Программы является текущий контроль, промежуточная и итоговая аттестация.

Текущий контроль осуществляется в процессе проведения каждого учебного занятия. Направлен на закрепление теоретического и практического материала по изучаемой теме. Форма проведения – практические работы или мини-проекты.

Промежуточный контроль проводится по итогам раздела. Форма проведения – тест или практическая работа.

Итоговый контроль проводится в конце обучения для демонстрации достигнутого результата. Контроль знаний проводится в форме тестовых заданий, творческих работ и проектных работ.

Итоговый контроль проводится поэтапно.

1этап - выполнение задания «Кот в мешке»;

2этап - защита индивидуального проекта.

### **2.4. Оценочные материалы**

Для оценивания проектов созданных детьми заполняется таблица с критериями, за каждый из которых дается определенное количество баллов.

Основные критерии, по которым выставляются баллы:

1) соответствие проекта заданию; (0-2 баллов)

2) оригинальность идеи и содержания проекта; (0-5 баллов)

3) творческий подход; (0-5 баллов)

4) сложность проекта; (0-5 баллов)

5)качество исполнения понятность интерфейса, дизайн, удобство структуры и навигации; (0-8 баллов)

6) качество алгоритмов (при наличии программирования); (0-10 баллов)

7) отсутствие ошибок в проекте; (0-5 баллов)

8) качество презентации — содержательность, логичность, креативность представления проекта. (0-5 баллов)

Баллы суммируются и на основании этого делается заключение об уровне сложности и успешности выполненного проекта

Общая сумма:

17 и меньше – низкий уровень освоения программы;

18-25 – базовый уровень освоения программы;

26 и выше – высокий уровень освоения программы.

Результаты итогового контроля заносятся в таблицу (Приложение 2).

На основании созданных обучающимися проектов, заполненных диагностических карт, определяется уровни освоения Программы, условно разделяя достижения на продвинутый (п), базовый (б) и низкий (н) уровни.

Низкий уровень

Учебный материал усваивается бессистемно. Обучающейся овладел менее ½ объема теоретических знаний и практических умений, навыков, предусмотренных программой. Работоспособность крайне низкая. Осваивает легкие задания. Есть недостатки также в личностных качествах: ребёнок эмоционально неустойчив, проявляет недоверие к окружающим, боится общения. Часто наблюдаются негативные реакции на просьбы взрослых, капризы.

Базовый уровень

Ребёнок овладел не менее 1/2 объема теоретических знаний и практических умений, навыков, предусмотренных программой. Осваивает задания средней сложности. Личностные качества соответствуют «средним», «нормальным»: у ребёнка преобладает эмоционально-положительное настроение, приветлив с окружающими, проявляет активный интерес к словам и действиям сверстников и взрослых.

Продвинутый уровень

Обучающейся показывает высокий уровень знаний теоретического материала, овладел всеми умениями и навыками, предусмотренными программой. Осваивает задания повышенной трудности. Личностные характеристики

соответствуют нормам поведения детей данного возраста: ребёнок сохраняет жизнерадостное настроение, проявляет активность.

Итоговая аттестация заполняется в таблице (Приложение 3).

### **2.5. Методические материалы**

Основные виды занятий тесно связаны между собой и дополняют друг друга. Реализация программы предусматривает использование в образовательном процессе следующих педагогических технологий:

- технология группового обучения;
- технология коллективного взаимообучения;
- технология развивающего обучения;
- технология проблемного обучения;
- технология исследовательской деятельности;
- технология проектной деятельности;
- технология коллективной творческой деятельности;
- здоровьесберегающая технология.

### **Алгоритм учебного занятия.**

Главная методическая цель учебного занятия при системном обучении – создание условий для проявления творческой, познавательной активности обучающихся. На занятиях решается одновременно несколько задач – повторение пройденного материала, объяснение нового материала, закрепление полученных знаний и умений. Решение этих задач используется на основе накопления познавательных способностей и направлены на развитие творческих способностей обучающихся.

### **Требования современного учебного занятия:**

- 1. четкая формулировка темы, цели, задачи занятия;
- 2. занятие должно быть проблемным и развивающим;
- 3. вывод делают сами обучающиеся;
- 4. учет уровня и возможностей обучающихся, настроения детей;
- 5. планирование обратной связи;
- 6. добрый настрой всего учебного занятия.

### **Структура занятия.**

Организационный момент.

Введение в проблему занятия (определение цели, активизация и постановка познавательных задач).

Изучение нового материала (беседа, наблюдение, презентация, исследование).

Постановка проблемы.

Практическая работа.

Физкультминутка.

Обобщение занятия.

Подведение итогов работы.

В процессе проведения учебного занятия используются дидактические материалы:

1. задания, упражнения;

2. образцы;

3. презентации

### **2.6 Воспитательный компонент**

Воспитательный компонент в рамках занятий дополнительного образования, независимо от социально-экономических условий, пользуется повышенным спросом в связи с тем, что создает условия для активной самореализации личности детей и подростков, и свободы выбора современных творческих направлений, она дает подрастающему поколению социально значимую для творческой жизни позитивную цель и средств для ее достижения.

**Цель воспитательного компонента -** воспитание личности и создание условий для формирования активной жизнедеятельности обучающихся, гражданского самоопределения, развития творческих способностей и самореализации, максимального удовлетворения потребностей в интеллектуальном, культурном, физическом и нравственном развитии.

### **Задачи:**

1. Реализовать потенциал наставничества в воспитании обучающихся как основа взаимодействия людей разных поколений согласно целевым ориентирам (планируемые результаты):

- сформированность культуры общения и взаимопомощи;

- сформированность трудолюбия и уважения к труду и результатам труда;

-сформированность уважения к старшим, людям труда, педагогам, сверстникам;

2. Создать условия для формирования личности, стремящейся к саморазвитию, профессиональному самоопределению и успешной самореализации на основе личных проб в современной деятельности и социальной практике согласно целевым ориентирам (планируемые результаты):

- осознанность своего позитивного отношения к российским базовым ценностям;

- сформированность ориентации на осознанный выбор своей детальности в сфере профессиональных интересов;

- сформированность стремления к успешной самореализации на основе личных проб вожатской деятельности

3. Использовать занятия, как источник поддержки и развития интереса к здоровому образу жизни, ответственного отношения к природной и социокультурной среде обитания согласно целевым ориентирам (планируемые результаты):

- сформированность сознания ценности жизни, здоровья и безопасности, значения личных усилий в сохранении и укреплении здоровья (своего и других людей), соблюдение правил личной и общественной безопасности, в том числе в информационной среде;

- сформированность установки на соблюдение и пропаганду здорового образа жизни.

4. Приобщить обучающихся к общечеловеческим нормам морали, национальным устоям и традициям образовательного учреждения, содействовать развитию активной деятельности детских объединений согласно целевым ориентирам (планируемые результаты):

- готовность обучающегося брать на себя ответственность за достижение общих целей коллектива

- сформированность уважения прав, свобод и обязанностей гражданина России, неприятия любой дискриминации людей по социальным, национальным, расовым, религиозным признакам, проявлений экстремизма, терроризма, коррупции, антигосударственной деятельности;

- сформированность деятельного ценностного отношения к историческому и культурному наследию народов России, российского общества, к языкам, литературе, традициям, праздникам, памятникам, святыням, религиям народов России, к российским соотечественникам, защите их прав на сохранение российской культурной идентичности;

5. Содействовать в развитии воспитательного потенциала семьи согласно целевым ориентирам (планируемые результаты):

- повысить уровень информированности родителей о законодательной базе, нормативно – правовых документах федерального, регионального уровней, регламентирующих деятельность учреждения.

- повысить уровень воспитательного потенциала семьи.

6. Поддержать социальных инициатив и достижений обучающихся согласно целевым ориентирам (планируемые результаты):

- сформированность опыта социально значимой деятельности;

- сформированность опыта гражданского участия на основе уважения российского закона и правопорядка;

- сформированность деятельного ценностного отношения к историческому и культурному наследию народов России, российского общества, к языкам, литературе, традициям, праздникам, памятникам, святыням, религиям народов России, к российским соотечественникам, защите их прав на сохранение российской культурной идентичности.

 $20$ 

**Формы воспитания:** беседа, практическое занятие, мастер - класс, творческая встреча, защита проектов, деловая игра, экскурсия, тренинги, туристские прогулки, походы

**Методы воспитания:** метод убеждения (рассказ, разъяснение, внушение), метод положительного примера (педагога и других взрослых, детей); метод упражнений(приучения); методы одобрения и осуждения поведения детей, педагогического требования (с учётом преимущественного права на воспитание детей их родителей (законных представителей), индивидуальных и возрастных особенностей детей младшего возраста) и стимулирования, поощрения (индивидуального и публичного); метод переключения в деятельности; методы руководства и самовоспитания, развития самоконтроля и самооценки детей в воспитании; методы воспитания воздействием группы, в коллективе.

#### **Условия воспитания.**

Воспитательный процесс осуществляется в условиях организации деятельности детского коллектива в рамках учебных занятии в соответствии с нормами и правилами работы организации, а также на площадках, мероприятиях в других организациях с учётом установленных правил и норм деятельности на этих площадках.

#### **Анализ результатов (самоанализ).**

Основными принципами, на основе которых осуществляется самоанализ воспитательной работы являются:

принцип гуманистической направленности осуществляемого анализа, ориентирующий на уважительное отношение как к воспитанникам, так и к педагогам, реализующим воспитательный процесс;

принцип приоритета анализа сущностных сторон воспитания, ориентирующий на изучение не количественных его показателей, а качественных таких как содержание и разнообразие деятельности, характер общения и отношений между обучающимися и педагогами; принцип развивающего характера осуществляемого анализа, ориентирующий использование его результатов для совершенствования воспитательной деятельности педагогов: грамотной постановки ими цели и задач воспитания, умелого планирования своей воспитательной работы, адекватного подбора видов, форм и содержания их совместной с детьми деятельности, с этой целью проводится ряд мониторинговых исслелований.

Основными направлениями анализа, организуемого в учреждении воспитательного процесса являются следующие:

1. Результаты развития личностных качеств обучающихся. Рассматривается динамика личностного развития обучающихся в каждом конкретно взятом объединении (коллективе). Анализ осуществляется на основе критериев, обозначенных в дополнительной общеобразовательной программе,

реализуемой в объединении (коллективе). Проводится в декабре и мае учебного года.

2. Анализ включенности детских объединений в план воспитательной работы учреждения осуществляется в формате публикаций фотоотчёта в социальной сети «ВКонтакте» с тематическими и официальными хештегами #успехкаждогоребенка #образовательныепрограммы #образованиевприоритете

#центрпосопровождениюобразовательныхпрограмм по проведенным мероприятиям.

Изучение уровня удовлетворенности образовательным и воспитательным процессом родителей (законных представителей) обучающихся, которое проводится на сайте учреждения в течение учебного года.

### **2.7. Список литературы Список литературы для педагогов**

1. Тарапата, В. В. Учимся вместе со Scratch. Программирование, игры, робототехника / В. В. Тарапата, Б. В. Прокофьев. — 2-е изд., электрон. —М. : Лаборатория знаний, 2023 — 231 с. — (Школа юного программиста). — Систем. требования: Adobe Reader XI ; экран 10". — Загл. с титул. экрана. — ISBN 978-5-93208-633-9. - Текст: электронный.

2. Программирование на Scratch с нуля. Создаем веселые игры, охотимся за багами и пишем первые программы! / Рейна Бердитт ; [перевод с английского Е. В. Жевлаковой]. — Москва : Эксмо, 2023 — 192 с. — ISBN 978- 5-04-175679-6. – Текст: непосредственный.

3. Свейгарт, Эл. Scratch 3 Изучайте язык программирования, делая крутые игры! / Эл Свейгарт; [перевод с английского М. А. Райтман]. — Москва: Эксмо, 2023 — 224 с. — ISBN 978-5-04-122009-9. – Текст: непосредственный.

### **Список литературы для обучающихся**

1. Голиков, Д.В. ScratchJr для самых юных программистов / Д.В. Голиков. – Санкт-Петербург: БХВ-Петербург, 2020 – 96 с. - ISBN 978-5-04- 464770-1. – Текст: электронный.

2. Маржи, Мажед Scratch для детей. Самоучитель по программированию / Мажед Маржи; пер. с англ. М. Гескиной и С. Таскаевой — Москва: Манн, Иванов и Фербер, 2018. — 288с. - ISBN 978-5-00117-424-0. – Текст непосредственный.

### **Список интернет-ресурсов**

1. Сообщество lT специалистов htt0s://habr com/ш/

2. Образовательный портал httns://code.oru/ - 19 –

3. Планета образования: пpoek w.http://www'.plaiietaedu.ru

4. ГОУ Центр развития системы дополнительного образования детей РФ. hnp://www.dod.miem edu.ш

5. Российское школьное образование, http ://www.school.edu.ш

6. Портал «Дополнительное образование детей», [http://vidod.edu.ru](http://vidod.edu.ru/)

# **Приложение 1**

## **Календарно – тематическое планирование**

## **Календарно-тематическое планирование 1-ого года обучения**

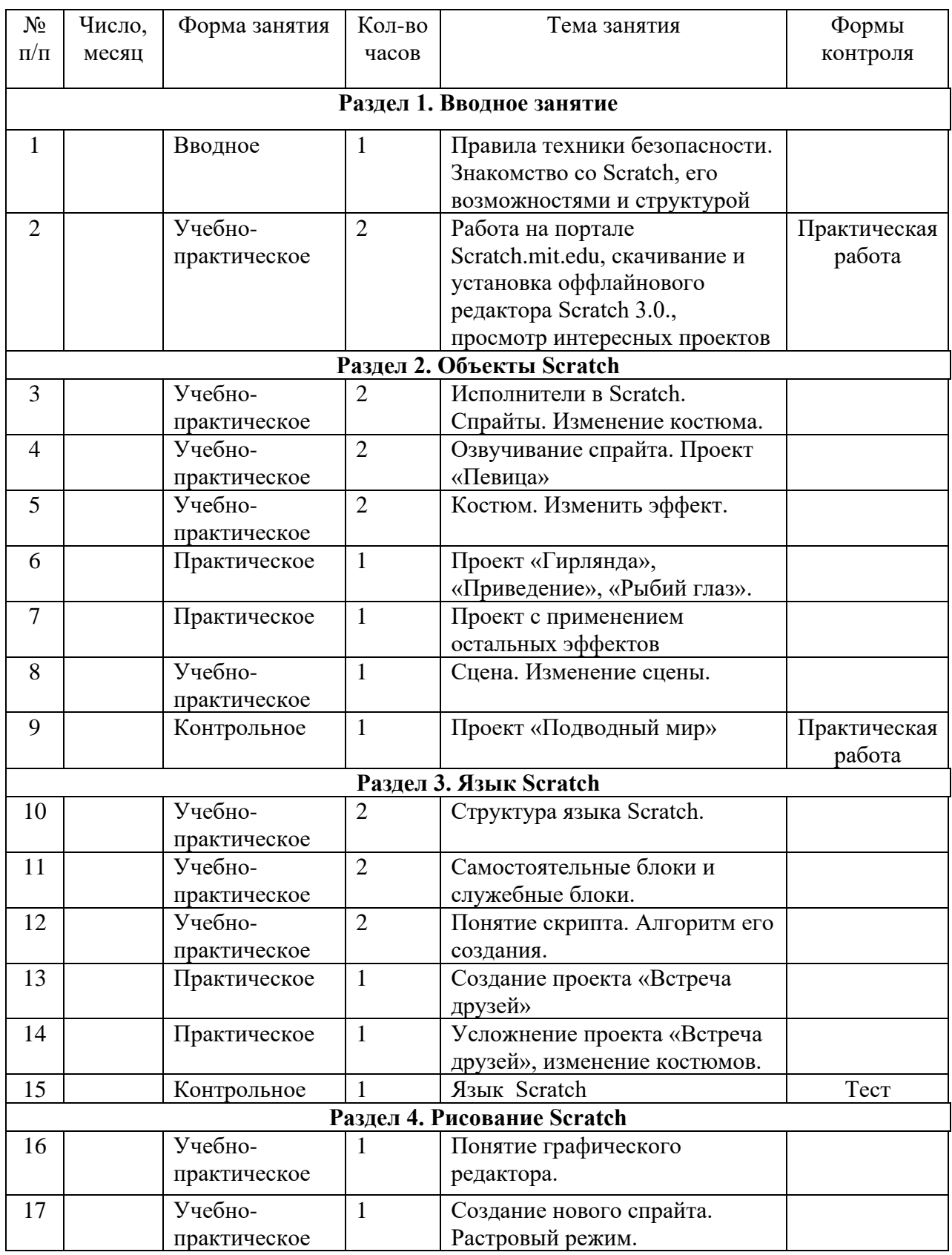

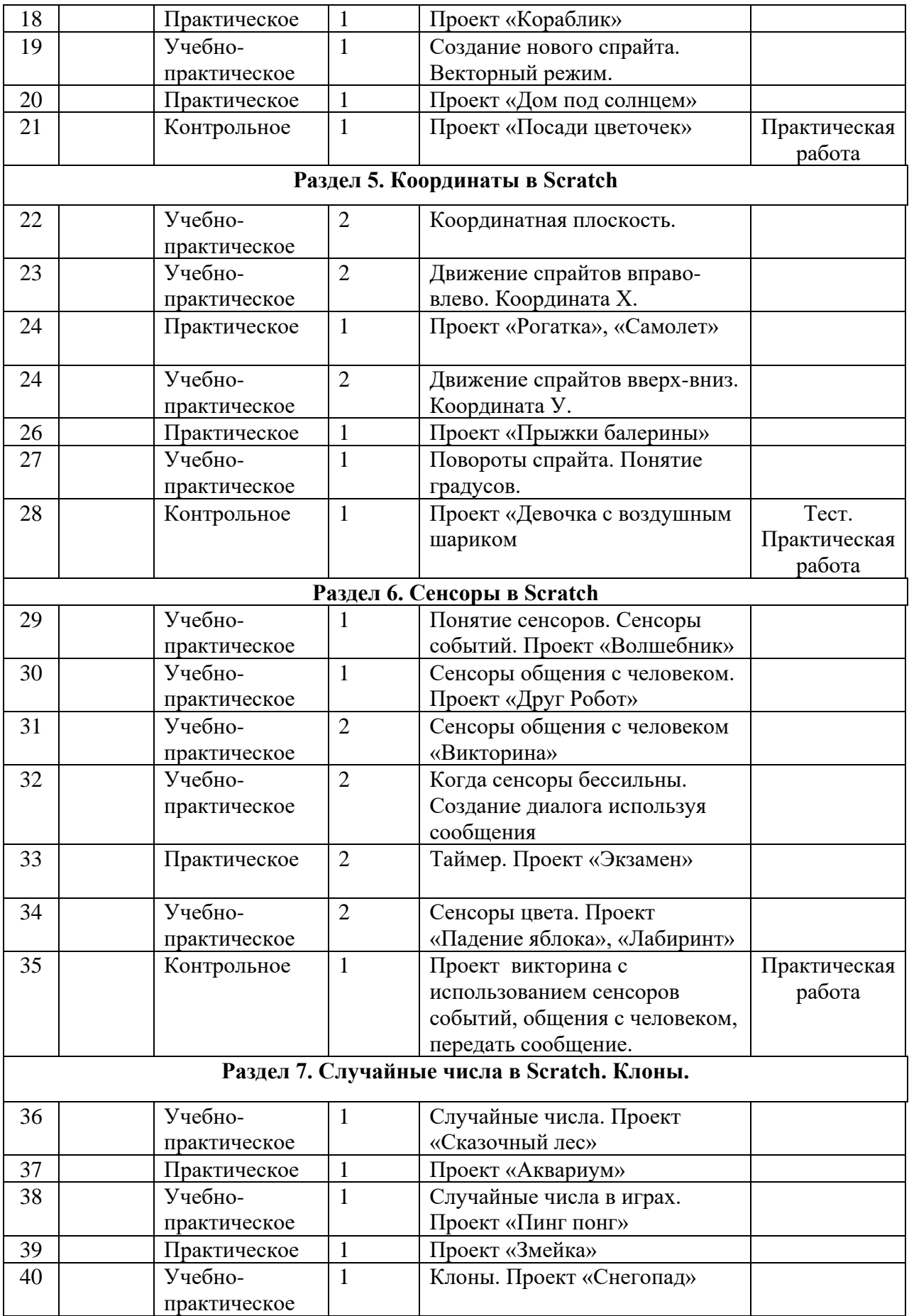

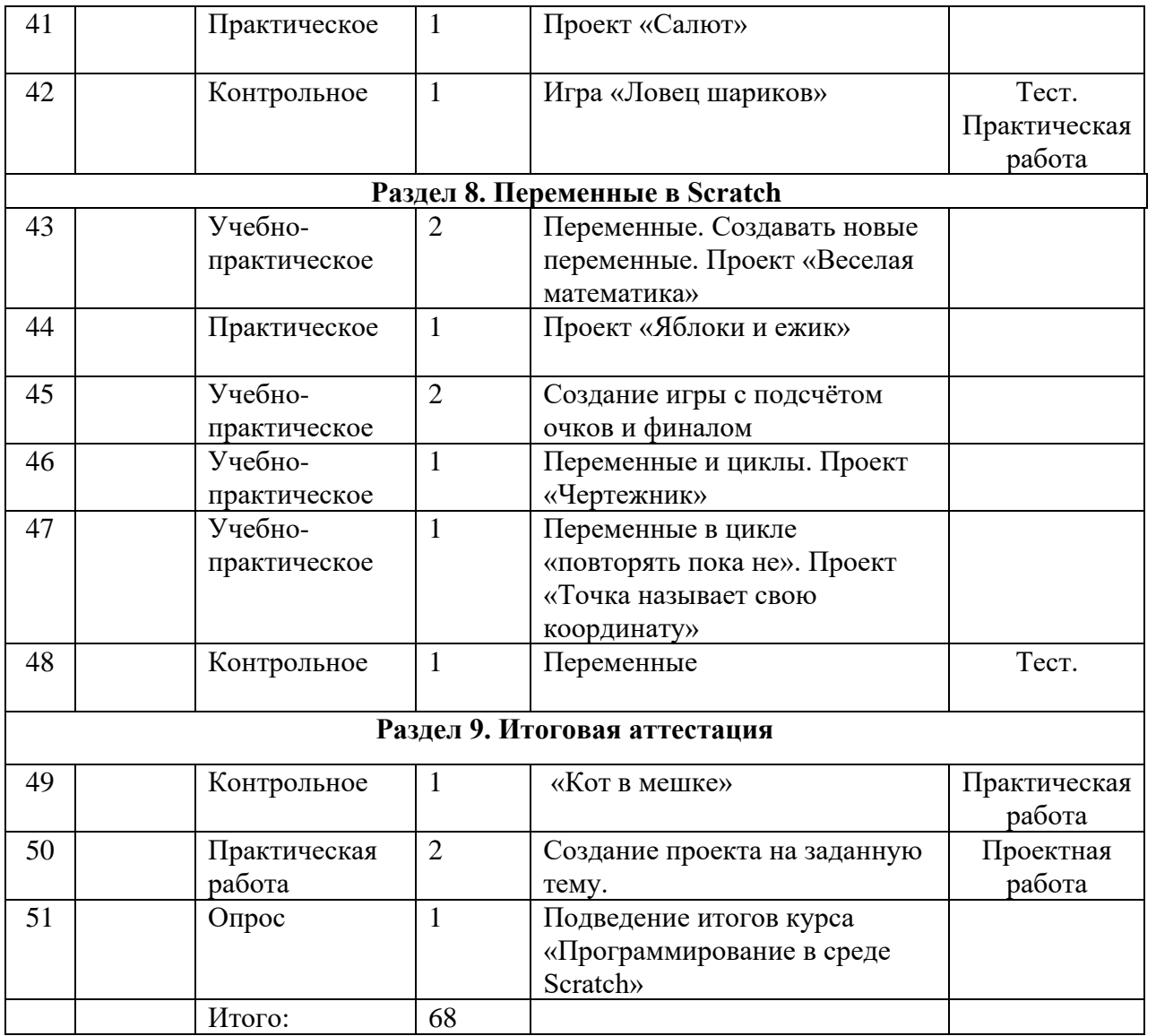

# **Приложение 2**

## **Таблица с критериями для оценки проектов по программе**

## **«Программирование в среде Scratch»**

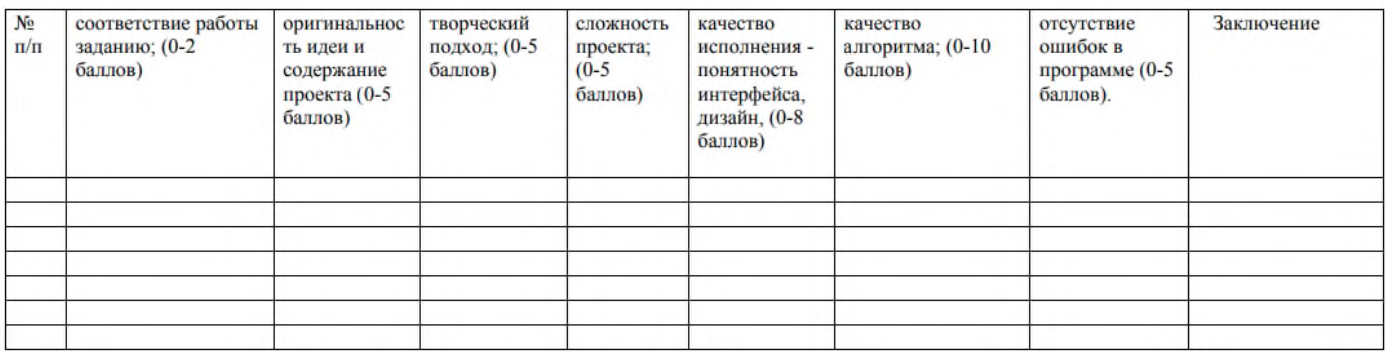

# **Приложение 3**

 $\lrcorner$ 

# **Критерии оценки итоговой работы**

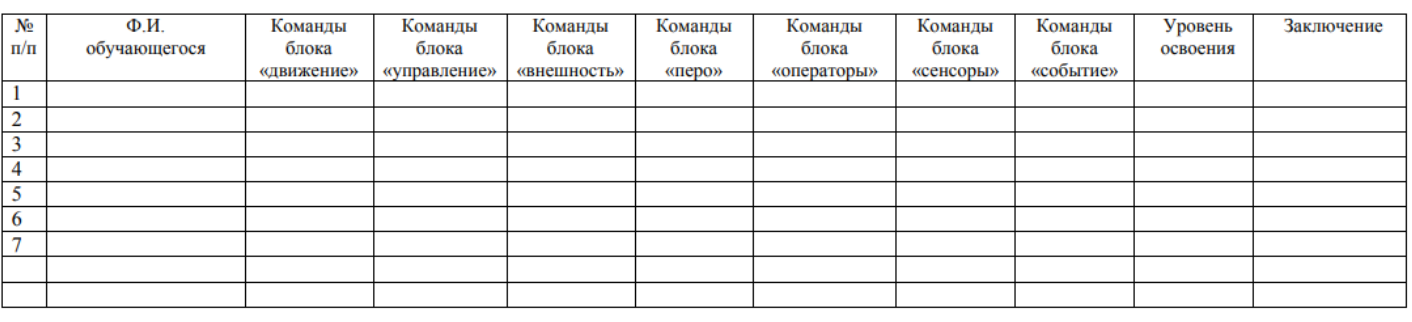

 $\overline{\phantom{0}}$ ( (расшифровка) (подпись)  $(aara)$ 

(дата)

(подпись)

 $\frac{$  (расшифровка)